**PIZZICOTTA** pizzica - tarantella

Testo di P. BINI - V. SERRA Musica di

M. BUDRIESI - V. SERRA - P. BINI

**Strumenti in DO - FISA** 

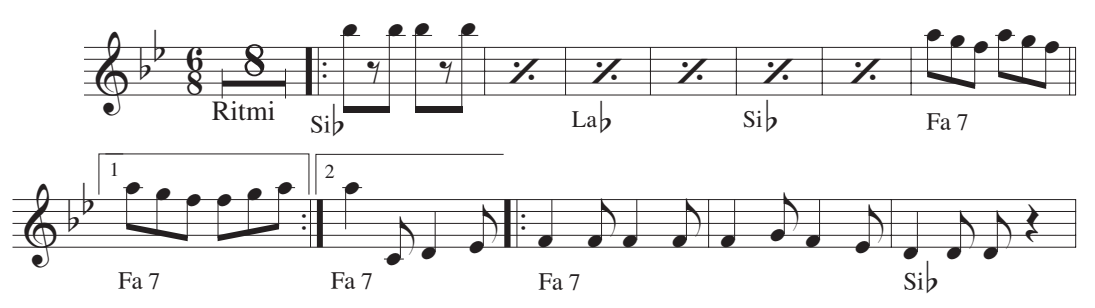

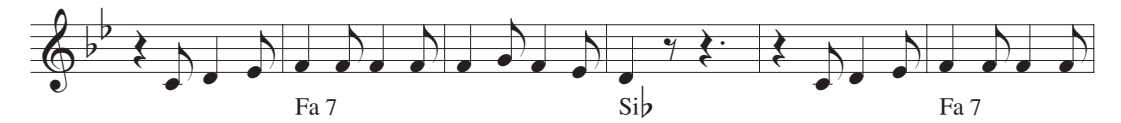

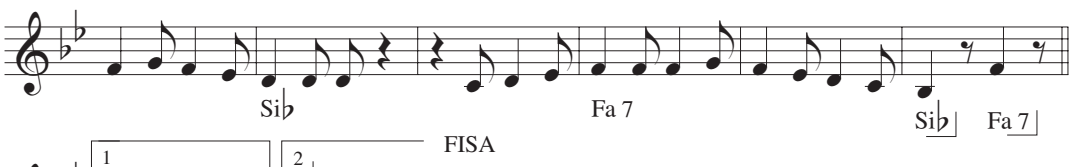

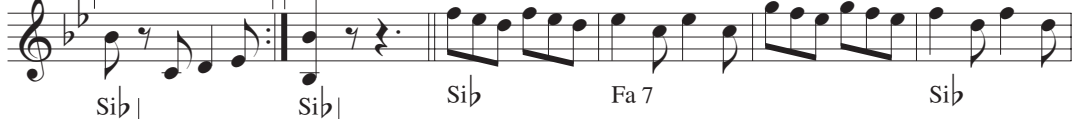

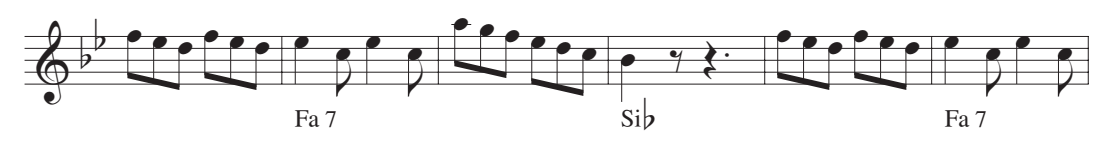

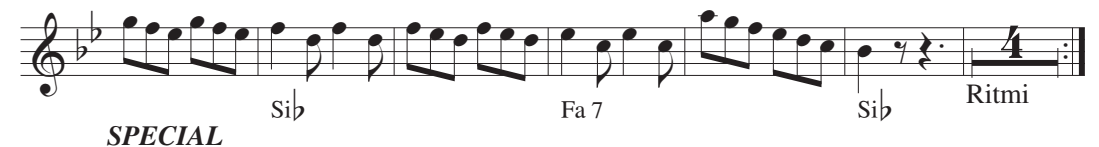

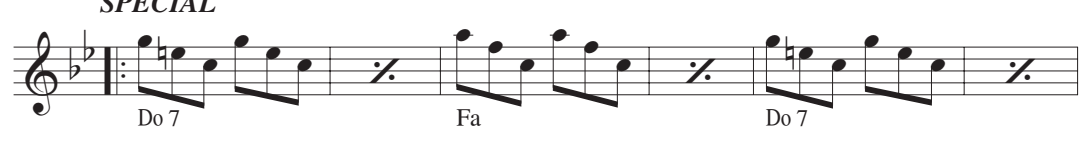

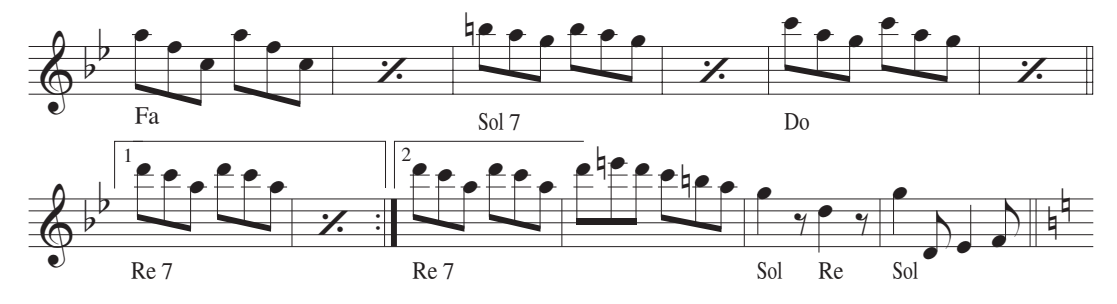

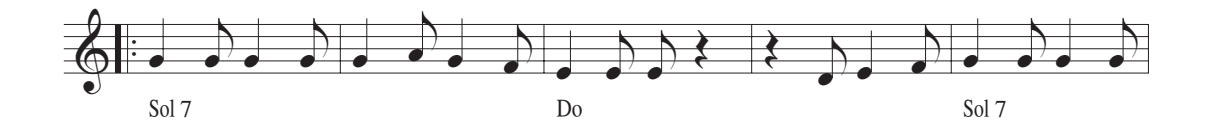

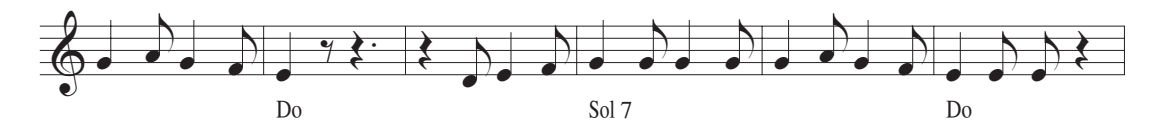

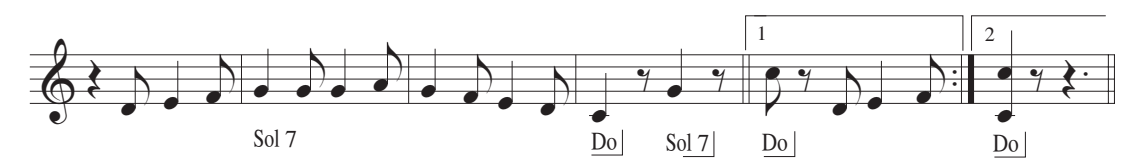

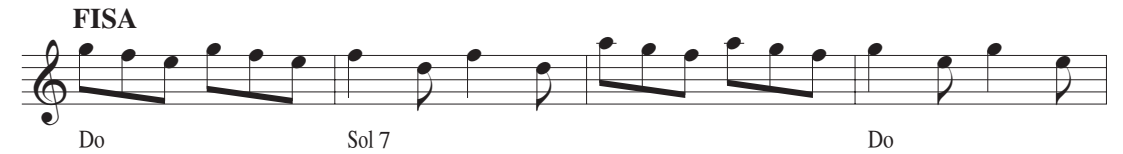

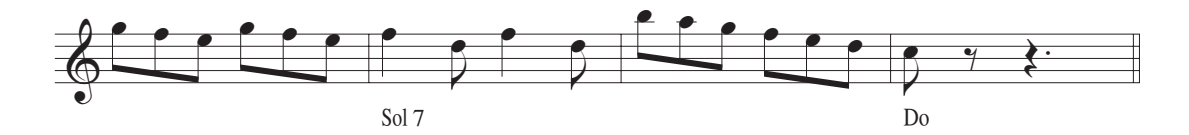

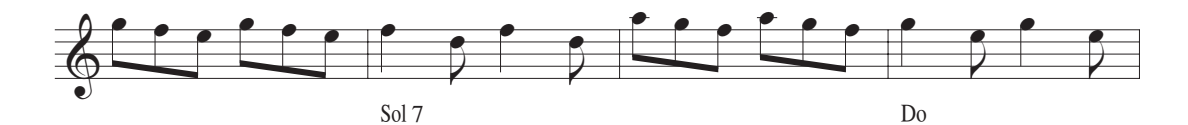

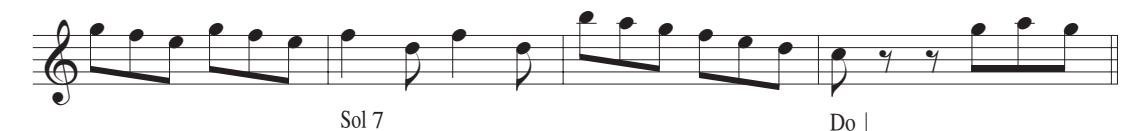

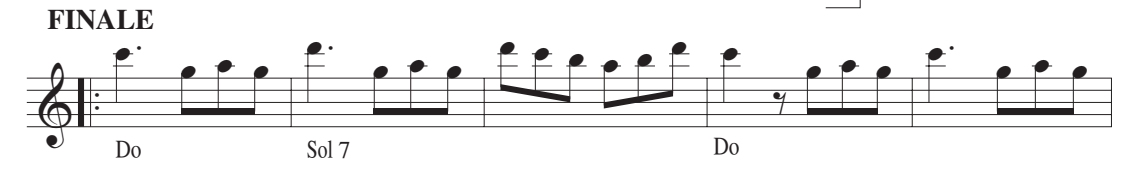

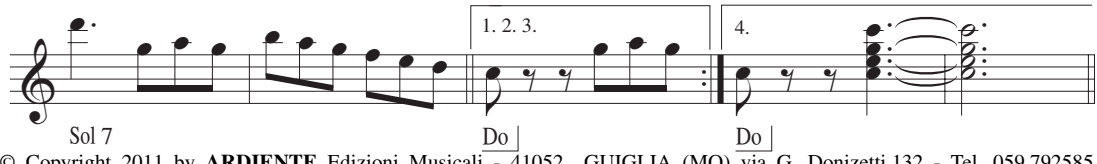

© Copyright 2011 by **ARDIENTE** Edizioni Musicali  $\overline{4}$ 1052 GUIGLIA (MO) via G. Donizetti, 132 - Tel. 059.792585 © Copyright 2011 by **MUSICANTE** Edizioni Musicali 40132 BOLOGNA via Caduti di Casteldebole, 46 Tel. 051.56